Вводите логин и пароль, высланный вам на почту

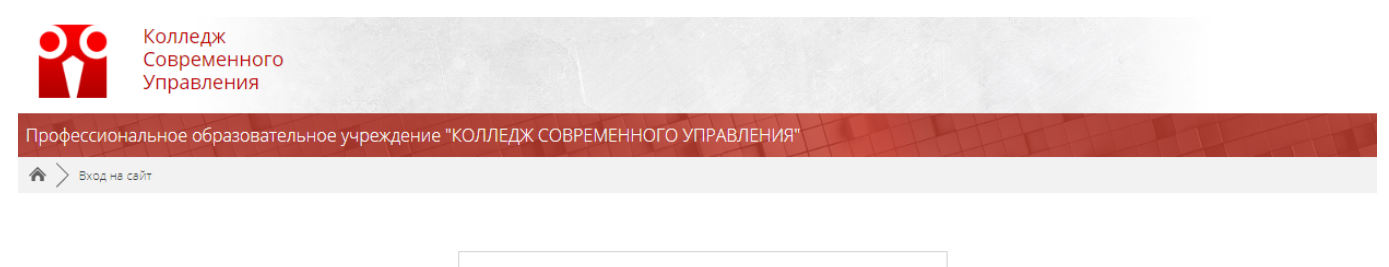

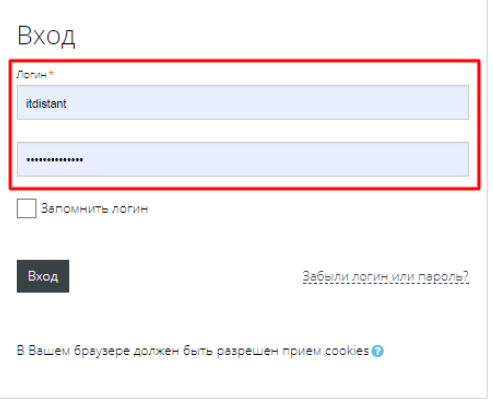

После входа в систему, можете приступать к обучению

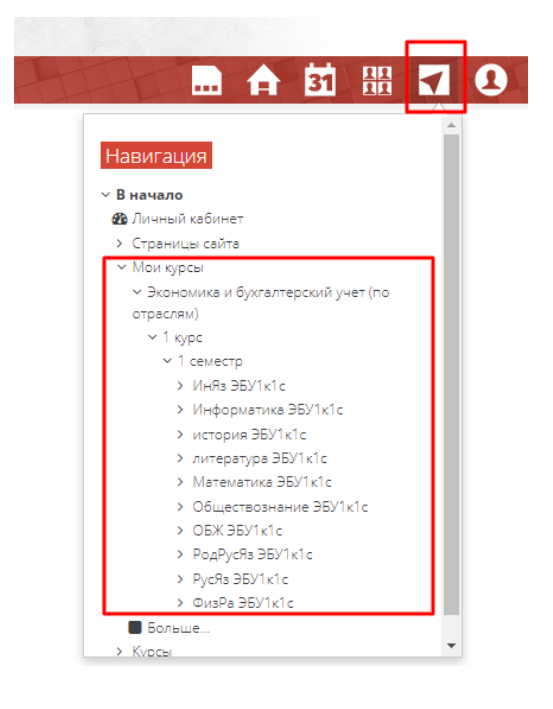

Если логин и пароль оказались не верными, либо вы их не получили, обратитесь в ТехПоддержку

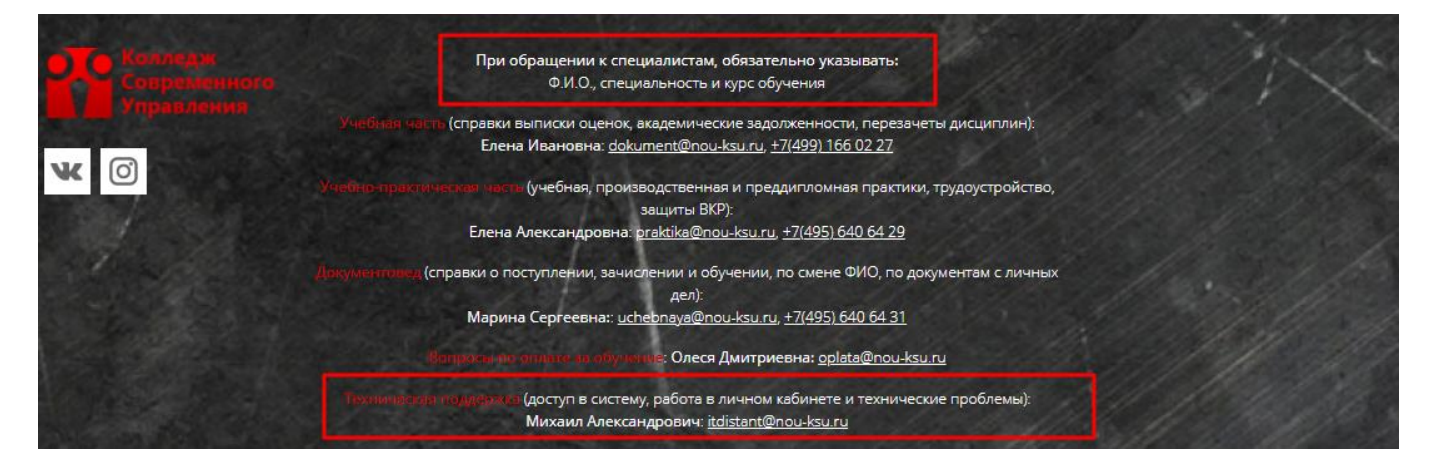